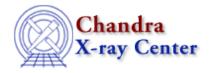

URL: http://cxc.harvard.edu/ciao3.4/lc\_clean.html Last modified: March 2007

AHELP for CIAO 3.4

# lc\_clean

Context: tools

Jump to: Description Examples NOTES Bugs See Also

## **Synopsis**

lc\_clean.sl - Clean a lightcurve to match the ACIS "blank-sky" datasets

### **Description**

The script lc\_clean.sl is used to select those regions of the lightcurve that do not contain flares. The algorithm used is taken from the lc\_clean program created by Maxim Markevitch, and is different from that used by the analyze ltcrv.sl script.

The script is run from within ChIPS ("ahelp chips"), as shown in the example, or Sherpa ("ahelp sherpa"). To load the script:

```
chips> () = evalfile( "lc_clean.sl" )
```

This step is only necessary once per ChIPS or Sherpa session.

This script is used in the <u>Using the ACIS "Blank-Sky" Background Files thread</u>.

### **Example 1**

```
chips> lc->verbose = 1
chips> lc_clean( "evt2_bg.lc" )
```

The script is run with all default parameter values, except the verbose flag is set to 1 to produce extra screen output:

```
Parameters used to clean the lightcurve are:

mean = NULL

clip = 3

max_scale = 1.2

max_sigma = NULL

minfrac = 0.1

outfile = NULL

verbose = 1
```

lc\_clean 1

```
Total number of bins in lightcurve = 38

Max length of one bin = 255.997 s

Num. bins with a smaller exp. time = 9

Number of bins with a rate of 0 ct/s = 7

Calculated an initial mean (sigma-clipped) rate of 0.489577 ct/s

Lightcurve limits use a scale factor of 1.2 about this mean

Filtering lightcurve between rates of 0.407981 and 0.587492 ct/s

Number of good time bins (drawn in green) = 29

Mean level of filtered lightcurve = 0.488992 ct/s
```

### **Example 2**

```
chips> lc->verbose = 0
chips> lc->outfile = "evt2_bg.gti"
chips> lc_clean( "evt2_bg.lc" )
```

Since an output file is specified, the lc\_clean() function runs the dmgti tool using the calculated range, and creates the an GTI file named "evt2\_bg.gti".

The screen output for this run is:

```
Total number of bins in lightcurve = 38

Max length of one bin = 255.997 s

Num. bins with a smaller exp. time = 9

Number of bins with a rate of 0 ct/s = 7

Calculated an initial mean (sigma-clipped) rate of 0.489577 ct/s

Lightcurve limits use a scale factor of 1.2 about this mean

Filtering lightcurve between rates of 0.407981 and 0.587492 ct/s

Number of good time bins (drawn in green) = 29

Mean level of filtered lightcurve = 0.488992 ct/s

Creating GTI file

Created: evt2_bg.gti
```

#### **NOTES**

This script is not an official part of the CIAO release but is made available as "contributed" software via the <u>CIAO scripts page</u>. Please see the <u>installation instructions page</u> for help on installing the package.

### **Bugs**

See the <u>bugs page for this script</u> on the CIAO website for an up-to-date listing of known bugs.

#### See Also

tools

acis detect afterglow, acis find hotpix, axbary, destreak, dmcopy, lightcurve

2 Example 2

#### Ahelp: lc\_clean - CIAO 3.4

The Chandra X-Ray Center (CXC) is operated for NASA by the Smithsonian Astrophysical Observatory.
60 Garden Street, Cambridge, MA 02138 USA.
Smithsonian Institution, Copyright © 1998–2006. All rights reserved.

URL: <a href="http://cxc.harvard.edu/ciao3.4/lc\_clean.html">http://cxc.harvard.edu/ciao3.4/lc\_clean.html</a>
Last modified: March 2007

Example 2 3

4 Example 2